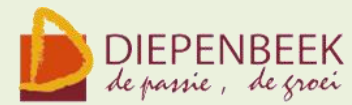

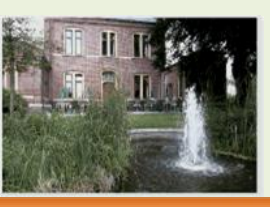

't Fanteintie

**Ontmoetingshuis 50-plussers Stationsstraat 9** tel.011-33 21 87 info@fonteintje-diepenbeek.be

## **AANDACHT! Slagboom parking Fonteintje!**

Het parkeerterrein aan 't Fonteintje is sedert enige tijd afgesloten met een slagboom.

Het parkeren op het terrein is voorbehouden aan diegenen die een cursus of een andere activiteit volgen in 't Fonteintje of daar gewoon een bezoekje brengen om iets te drinken of de krant te lezen of een of ander gezelschapsspel komen spelen.

Wil je de parking oprijden en is de slagboom gesloten, druk dan op het **belknopje** op de zuil aan de ingang en wacht even. Gerda of een andere verantwoordelijke hoort dan de bel, en kan met jou communiceren via de parlofoon.

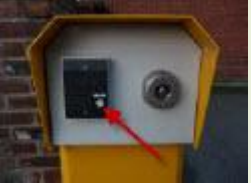

Als je je bekendmaakt zal dan vanbinnen de slagboom geopend worden. Voor het buitenrijden is er geen probleem. Je rijdt met de auto tot aan de slagboom, deze opent vanzelf.

**PS:** Op zaterdag en zondag staat de slagboom omhoog en kan men er vrij parkeren

Wie slim wil lijken, praat… Wie slim wil worden, luistert..

**Basiscurcus** 8 lessen

€ 30, een speciale prijs voor beginners. Het handboek (waarde € 15) is inbegrepen.

*Donderdagvoormiddag: 9, 16 dec 2010, 13, 20, 27 jan, 3, 10, 17 feb 2011 van 9 tot 12 uur Lesgever: Willy*

Een laagdrempelige cursus. Hier leer je, zonder voorkennis, omgaan met de computer. Het toetsenbord leren hanteren, een briefje schrijven, een tekst bewerken en opmaken, een eenvoudige tekening maken, zijn onderdelen in deze cursus.

Dank zij het handboek kan je thuis de opgedane kennis stap voor stap herhalen.

E-mailkrantje - Computerwerkgroep - 50-plus

## **Windows (vervolg op de Basiscurcis)** 8 lessen

*Maandagnamiddag: 29 nov, 6, 13, 20 dec, 10, 17, 24, 31 jan van 13.30 tot 16.30 uur Lesgever: Maria*

Deze cursus begint met een opfrissing van de basiskennis over tekstverwerking en Mappen maken. Verder leren we de mappen en bestanden selecteren, verplaatsen, kopiëren, hernoemen en wissen. Langs het configuratiescherm passen we het beeld en de instellingen van Windows aan, aan onze persoonlijke voorkeur. Het onderhoud en beveiliging zijn ook onderwerpen die aan bod komen. De helpfunctie wordt onze informatiebron.

In de les werken we met Windows Vista, maar de nieuwigheden in Windows7 zoals bibliotheken e.a. zullen eveneens besproken worden.

## **Computerclub** 11 november 2010

Wegens een feestdag is er geen computerclub

Zeg nooit: dat kan ik niet Maar zeg: ik zal het proberen Dan zul je versteld staan Hoeveel een mens kan leren

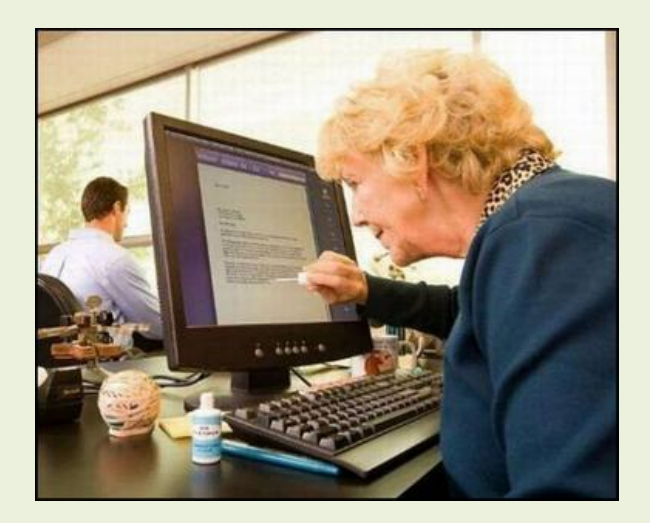